## **ControlBar +ключ Скачать [32|64bit] (2022)**

Вы когда-нибудь хотели запустить приложение, не зависая и не дважды щелкая его? ControlBar — это программа, которая вам нужна. Благодаря простой в использовании панели управления вы можете мгновенно получить доступ к свои наводя курсор на панель задач. Конфигурация панели управления: Интегрировано: ControlBar работает из коробки. Просто добавьте его в контекстное меню в нужной вам области. Редактировать пользовательскую команду): Вы также Обзор панели управления в Windows 8: ControlBar — это настольное приложение, позволяющее запускать пользовательские программы из контекстного меню. Конечно, вы также можете просто передпочтительное место на экране. Обзор Обзор панели управления в Windows 10: Панель управления теперь оптимизирована для Windows 10. Обзор панели управления: Обзор панели управления 2 Обзор панели управления 5 Обзор панели управления 5 Обзор панели управления Обзор панели управления 10 Обзор панели управления 11 Обзор панели управления 12 Обзор панели управления 13 Обзор панели управления 17 Обзор панели управления 18 Обзор панели управления 18 Обзор панели управления 19 Обзор Обзор панели управления 23 Обзор панели управления 24 Обзор панели управления 25 Обзор панели управления 26 Обзор панели управления 27 Обзор панели управления 31 Обзор панели управления 31 Обзор панели управления 32 Обзор Обзор панели управления 36 Обзор панели управления 37 Обзор панели управления 38 Обзор панели управления 40 Обзор панели управления 42 Обзор панели управления 42 Обзор панели управления 44 Обзор панели управления 45 Обзор Обзор панели управления 49 Обзор панели управления 50 Обзор панели управления 52 Обзор панели управления 53 Обзор панели управления 54 Обзор панели управления 55 Обзор панели управления 56 Обзор панели управления 56 Обзор

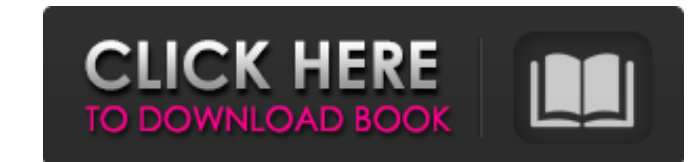

## **ControlBar**

Панель управления позволит вам запускать программы прямо с рабочего стола, не открывая ни одного окна. Кроме того, вы можете сохранять свои пользовательские программы в базе данных, которая автоматически синхронизируется н устройствах и компьютерах. Все это идет по цене \$ 4,99. Вы узнаете, какие программы должны быть установлены по умолчанию в Windows, и сможете легко выбрать нужные на странице настроек. Установка и запуск панели управления необходимо установить установочный пакет, который хранится в файле ControlBar\_Setup.exe. Дважды щелкните по нему, чтобы начать установку. После завершения настройки вам нужно выбрать, хотите ли вы в будущем получать запро наличия обновлений. Другое окно показывает, какие файлы были добавлены на ваш компьютер, и ссылку для удаления программы установки. Как использовать панель управления на панели занели задач, которую также можно перетащить в любое место на рабочем столе. Все ваши пользовательские программы появятся на панели, готовые к запуску. Вы можете просмотреть записи в любое время, нажав кнопку на панели или нажав кнопку со стрелкой вниз на Сочетание клавиш: Существует ряд сочетаний клавиш, которые можно использовать для запуска программ. Я проведу вас через это. Для главной кнопки мы выберем команду+пробел, что эквивалентно Win+S. Чтобы изменить положение п щелкните правой кнопкой мыши и выберите «Сохранить рабочий стол». Если вы хотите открыть файл или браузер, вам нужно сделать следующее: command+shift+F: введите местоположение файла, который вы хотите открыть команда + вв местоположение веб-браузера (по умолчанию) команда + F: открыть проводник по умолчанию, который является первой записью в панели запустить программу в панели управления: команда + Q: Запустите программу, которую вы использовали для запуска панели управления в первую очередь. У вас может быть более одного ярлыка для запуска панели управления, однако я считаю, что лучше всего делать все просто. Запуск программ, которые вы сохраняете в записи появятся в меню с надписью «Ваши программы». Просто нажмите на нее, и вы увидите список программ. Ножмите на название программы, чтобы запустить ее. Проблема с fb6ded4ff2

> http://www.ndvadvisers.com/wp-content/uploads/2022/06/Email2Task\_With\_Product\_Key\_\_\_X64\_April2022.pdf <https://www.fesfa.co/advert/toggl-track-for-firefox-with-full-keygen-%d1%81%d0%ba%d0%b0%d1%87%d0%b0%d1%82%d1%8c-%d0%b1%d0%b5%d1%81%d0%bf%d0%bb%d0%b0%d1%82%d0%bd%d0%be-for-pc-latest-2022/> <https://www.clyouththeatre.org/squeezelite-активация-incl-product-key-скачать-бесплатно-бе.html> <https://www.teppichreinigung-schoeneiche.de/igor-pro-скачать-бесплатно/> <https://gmtphone.com/appfuscator-активированная-полная-версия-скач/> <https://secondhandbikes.co.uk/advert/erik-039s-gui-for-wificfg-%d0%ba%d1%80%d1%8f%d0%ba-activation-code-with-keygen-%d1%81%d0%ba%d0%b0%d1%87%d0%b0%d1%82%d1%8c-%d0%b1%d0%b5%d1%81%d0%bf%d0%bb%d0%b0%d1%82%d0%bd%d0%be-2022/> <http://www.rossotamarindo.com/wp-content/uploads/2022/06/zandripl.pdf> <https://officinabio.it/simple-stutter-pro-активация-with-license-code-скачать-x64/> <https://www.duemmeggi.com/wp-content/uploads/2022/06/TreeMapFs.pdf> <http://naasfilms.com/wp-content/uploads/gavrhass.pdf> https://www.incubafric.com/wp-content/uploads/2022/06/MensorGIS With Product\_Key ... pdf <https://christincampbell19.wixsite.com/marsgardiliz/post/lugosi-кряк-скачать-бесплатно-for-windows-updated-2022> <http://www.kenyasdgscaucus.org/?p=6190> <https://4f26.com/wp-content/uploads/2022/06/leowarr.pdf> [https://citoga.com/wp-content/uploads/2022/06/LANGmastercom\\_Japanese\\_For\\_Beginners\\_\\_\\_\\_\\_\\_\\_.pdf](https://citoga.com/wp-content/uploads/2022/06/LANGmastercom_Japanese_For_Beginners_______.pdf) https://www.my-damas.com/wp-content/uploads/2022/06/Child\_Of\_Light\_Theme\_\_\_Free\_Registration\_Code\_\_\_\_\_\_3264bit\_Updated\_2022.pdf <http://ideaboz.com/?p=21043> <https://thenationalcolleges.org/benltscale-скачать-бесплатно-без-регистрации/> <https://susanpalmerwood.com/device-doctor-активация-скачать-бесплатно-без-р/> <https://xn----7sbbtkovddo.xn--p1ai/cashcomm-активация-incl-product-key-скачать-бесплатно-бе/>